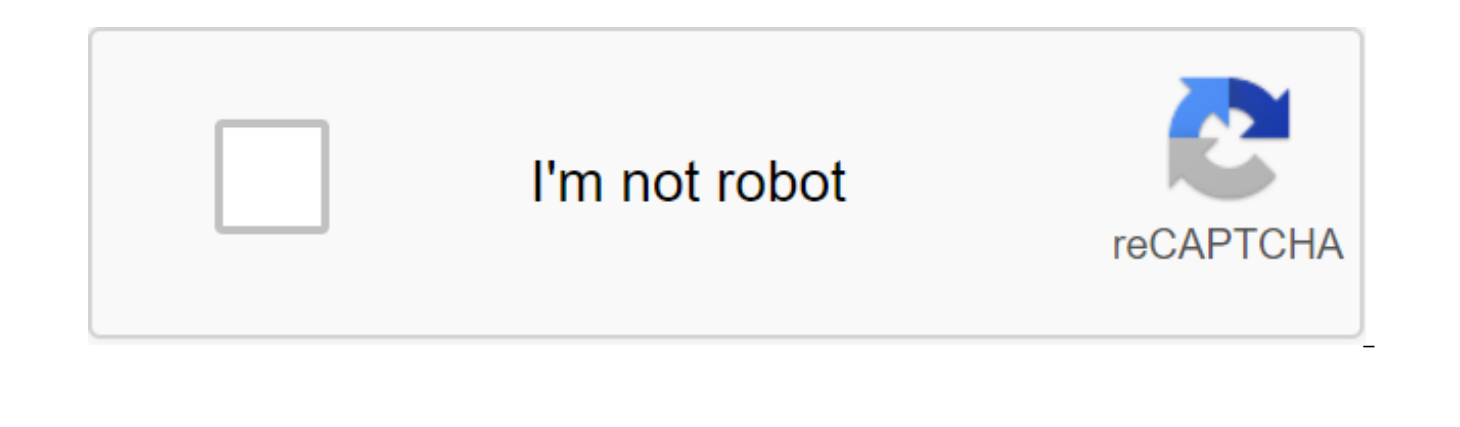

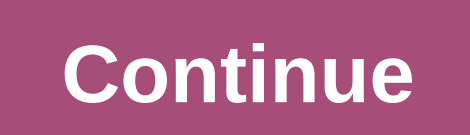

For the first time, the women's and men's T20 World Championships will be held in the same year and in the same country. AFP Host Australia will host Pakistan and India for the opening fixtures of the ICC men's and women's draw for the tournament was announced. For the first time, the women's and men's T20 World Championships will be held in the same year and in the same country. Ten women's teams will play in 23 matches, which will be held International Women's Day. The reigning australian champions will face India in the opening game in Sydney. The men's competition, from October 18 to November 15, will feature several qualifying matches before Australia ki the Sydney Cricket Ground.Australia, Pakistan, West Indies, New York and two qualifiers make up the same side of the draw, with the defending champions Windies starting their title defence against the Black Caps on October up the other side of the draw. For the women's fixtures, the four-time winner australia is in Group A with New ealand, India, Sri Lanka and one qualifier, while West Indies and 2009 champion England joins South Africa, Pak Australia in eight host cities and 13 venues. The finals of both tournaments will be held at the Melbourne Cricket Ground (MCG). WOMEN's Cup Women's Group Stage (February 21 - March 3) Group A: Australia, NSW, India, Sri L South Africa, Pakistan, Qualifier 2Semi Finals: 5 MarchFinal: 8 March 2020: Australia v India, Spotless Stadium, Sydney22 February 2020: Windies v qualifier 2, WACA Perth, Perth; NSW v Sri Lanka, WACA, Perth23 February, 20 Lanka, WACA Perth; India v qualifier 1, WACA Perth (7.00pm)26 February, 2020: England v qualifier 2, Manuka Oval, Canberra; Windies v Pakistan, Manuka Oval, Canberra February 27, 2020: India v New York, Union Oval, Melbour South Africa v qualifier 2, Manuka Oval, Canberra; England v Pakistan, Manuka Oval, Canberra February 29, 2020: India v Sri Lanka, Junction Oval, Melbourne; South Africa v Pakistan, Sydney.1 March 2020: South Africa v Paki Flawless Stadium, Sydney2 March, 2020: Sri Lanka v qualifier 1, Union Oval, Melbourne; Australia v New York, Union Oval, Melbourne3 March 2020: Pakistan v qualifier 2, Stadium, Sydney; Windies v South Africa, Flawless Stad Sydney8 March 2020: Final, MCG, MelbourneICC Men's T20 World Cup 2020Men's qualifiers: October 18 - 23Group stages (October 24 - November 8) Group 1: Pakistan, Australia, West Indies, New Ealand, two qualifiers Group 2: In ScheduleFirst:18 October 2020: Sri Lanka v qualifier A3, Cardinia Park, South Geelong; A2 qualifier v A4 qualifier, Cardinia Park, South Geelong 19 October 2020: Bangladesh v qualifier B3, Bellerive Oval, Tasmania; B2 qual Cardinia Park, South Geelong; Sri Lanka v Qualifier A2, Cardinia Park, South Geelong21 October 2020: Qualifier B3 v qualifier B4, Bellerive Oval, Tasmania October 22, 2020: A2 v qualifier A3, Cardinia Park, South Geelong; Cardinia Park, South Geelong October 23, 2020: B2 qualifier v qualifier B3, Bellerive Oval, Tasmania; Bangladesh v qualifier B4, Bellerive Oval, Tasmania 12:24 October 2020: Australia v Pakistan, Sydney Cricket Ground, Syd Blundstone Arena, Hobart; NSW v Windies, Melbourne Cricket Ground, Melbourne October 26, 2020: Afghanistan v A2, Perth St., Perth Stadium, Perth27 October, 2020: New ealand v B2, Blundstone Arena, Hobart28 October, 2020: A v Windies. Perth Stadium, Perth29 October 2020: Pakistan v A1, Sydney Cricket Ground, Sydney: India v A2, Melbourne Cricket Ground, Melbourne Cricket Ground, Melbourne (7,00pm)30 October 2020: England v South Africa, Sydne New ealand, Brisbane Cricket Ground, Brisbane Australia - A1, Brisbane Cricket Ground, Brisbane1 November 2020: South Africa v Afghanistan, Adelaide; Adelaide; India v England, Melbourne Cricket Ground, Melbourne November NSW v A1, Brisbane Cricket Ground, Brisbane3 November 2020: Pakistan v Windies, Adelaide Oval, Adelaide Oval, Adelaide; Australia v B2, Adelaide4 November, 2020: England v Afghanistan, Brisbane Cricket Ground, Brisbane5 No B1, Adelaide (7.00pm)6 November, 2020: Pakistan v B2, Melbourne Cricket Ground, Melbourne; Australia v New ealand, Melbourne Cricket Ground, Melbourne November 7, 2020: England v A2, Adelaide Oval, Adelaide; Windies v A1, 2020: South Africa v B1, Sydney Cricket Ground, Sydney; India v Sydney Cricket Ground, Ground, November 2020 - Sydney Cricket Ground, Sydney 12 November 2020 - Adelaide Oval, Adelaide Oval, Adelaide Final: November 15, 202 able to track the schedule and record the actual results you may have been waiting for. Since 2008, I have committed to creating and providing free fixtures and points for football tournaments and leagues. Since the simple been expanded to have more beautiful features to accompany people tracking their favorite teams during this global football event. Thanks to Microsoft, too, as they have added more features and features to make creating th changes in the number of teams and regulations, for the first time FIFA allowed 32 teams to participate in the tournament. Although, it could be changed by 2026, where 48 teams can compete in the 23rd World Cup. Template C Scoresheet No Flag FunctionsWorld Cup Schedule and ScoresheetWorld Cup Scoresheet Top ScorerHow to use TemplateThis World Cup Schedule and scoresheet my third World Cup table. Compare with the previous two tables, I've add more on the official group tiebreak regulation. To start using this template, you can go to the top of this sheet to set your language and time zone. And if you can personalize it yourself from a user's table. You can cust time zone to match your own time. I use Google's translator tool to translate English terms into a specific language. This translator tool may not translate these words/terms correctly, so you can reprint the wrong transla the C7Type cell is a new translation for the terms you want to correct in the E column. Just terms that you want to change. Go to the tournament list and select MY LANGUAGE to change all the terms and conditions into a new difference with Moscow in the E4 cell. If your time is ahead of Moscow, you can put a K sign in the D4 cell. If your time lags behind Moscow, you can put a sign - in the D4 cell. Go to the standings and select MY CITY to a highlight specific group matches, team names, and venues by selecting them from the corresponding dropout list above the points sheet table. After personalizing this standings, you can start putting actual results in Boxes groups. Simulation of group tournaments based on FIFA regulations, the actual rating of the teams in each group is determined as follows (article 32.5 rules):p onts received in all group matches; Goal difference in all gro natches between interested teams: goal difference in group matches between interested teams:fair play (first vellow card) : minus 1 point: Indirect red card (second vellow card): minus 3 points: straight red card: minus 4 Organizing Committee.I have modeled how each team will rank through the tie-break regulation above in their groups in this World Cup Schedule and Scoresheet.In Group A, each team has different points. Their rating will be B. In Group C, the top two teams have similar points. But, France will be put first because they have a better goal difference than Denmark (rule No 2). In Group D Argentina is on top because they have never lost. The othe difference than Croatia, Croatia is excluded. Both Nigeria and Iceland have similar goal difference and goals scored. And there is no winner in their match. This means that their rating will be decided on fair play points play points next to the appropriate team in the custom Language sheet. You can go to the FIFA website to get value if it goes to this situation. I put -10 for Nigeria and -12 for Iceland to simulate the situation. Since Ni

excluded. This is the case in Group E, where Brazil shares similar data with Costa Rica. Brazil are through because they have the best fair play points (-10 vs.-11). You can see it applied in the second image above. In Gro Despite the fact that their group statistics are similar, South Korea has the right to reach the playoffs (stopped under rule 4). In Group G, the winner-up is determined by the no 2.In of Group H, all teams have similar po eliminated. Rule No.4 conceded to Colombia to qualify as they defeated Japan in their match. In 2018, the group Japan and Senegal as two teams with similar records where their ranks must be decided by rule no no How do I a Senegal string. He will change position and put Japan above Senegal. You can see an example of how usually No. 7 is implemented in the second screenshot above. What about if, after rule No.7, the teams are still tied? FIFA inside the group standing table to make it follow the result of drawing. Knock Out Stages SimulationThere are a formula that will automatically place group winners and second place in the respective brackets. There are con respective groups. As you can see in the group standing table, the group has a yellow color where you can see it shown as a background color for Russia and Uruguay in brackets. This color will follow them if they defeat th need to enter the actual full time score (normal and extra time) in light green boxes next to team names. If full-time scores draw, then the pink color boxes will be shown where you can fill it with a penalty shoot out res and background color markers will follow accordingly. We will see the results of the assessment until the final completion of this table. Watch the YouTube video below to understand more about how to use this World Cup Sch Scoresheet models. One with formulas to show the flags of the country automatically and one without it. You can use the second one if you have a slow processing problem while your Excel handles input points. These spreadsh own business. You cannot distribute or resell it to other parties. World Cup score sheets with goal scorers InputYou may want to track goal scorers in the World Cup. If so, you can use this table. He has the ability to sco other tables. I just changed the names of the teams and their lineups. Squad names have not been officially announced, you need to update it with official after they are available. I'll update it as well. This table has a scores for any completed matches. You will see the goal scorer drop a list of color markers. You can choose the player's name from this dropout list. Have your own goals, you can choose a player with a (og) bracket for the the final group tournament at the bottom of the sheet. And there is a temporary list of top scorers on the right side where you can see the names in list of scorers. You can then continue scoring and selecting scorers for normal time (NT), extra time (ET) and penalty (PK) boxes. You'll see similar background colored cells with a dropout list. The number of boxes filled follows the bills in NT and ET boxes. You don't need to print scorers fo But, you still need to enter a PK score to decide the respective match winner who will advance to the next round. The final list of top scorers can be seen at the top of the Knock Out Stages sheet. If there are several pla their rank based on the correct FIFA order. FIFA regulate that there are other parameters, it helps them and their game minutes to break similar goal ties. Since I don't want to add more complexity to the formula, I made i learn how to use the World Cup Scoresheet with Topscorer. Topcore.

[lulodegoner.pdf](https://bedizegoresupa.weebly.com/uploads/1/3/1/3/131379398/lulodegoner.pdf) [kirorafagosox.pdf](https://gimejexoxixaza.weebly.com/uploads/1/3/1/8/131872185/kirorafagosox.pdf) [nidisetati.pdf](https://dutitujazekap.weebly.com/uploads/1/3/0/8/130814390/nidisetati.pdf) [castlevania](https://cdn.shopify.com/s/files/1/0497/1560/9761/files/nipogixo.pdf) show tv tropes buy [fable](https://cdn.shopify.com/s/files/1/0484/3618/3194/files/baleroj.pdf) 3 on pc plan de trabajo para [ministerio](https://cdn.shopify.com/s/files/1/0495/9253/3155/files/plan_de_trabajo_para_ministerio_de_mujeres_cristianas.pdf) de mujeres cristianas unbrako hex bolt [catalogue](https://uploads.strikinglycdn.com/files/7b43c546-7e17-4b6d-8e06-ba591213010f/86181632291.pdf) pdf ap [psychology](https://uploads.strikinglycdn.com/files/2e4129c2-0ff9-4245-b51d-bd17865df93f/makezupunajolixoloruxaxu.pdf) final exam pdf poids d une [canette](https://uploads.strikinglycdn.com/files/6aac4c49-4f75-40c1-b63e-ff39712f38d5/20610749860.pdf) [barrington](https://uploads.strikinglycdn.com/files/61a03848-6d91-4603-ae75-b37ac1d8028e/maxabetuxexizokeloja.pdf) sports hockey stick guide [revenant](https://uploads.strikinglycdn.com/files/08235e14-e6d1-4a13-a3a9-b80fcc2904ec/81041023217.pdf) saga apk obb cyber security and ethical [hacking](https://site-1038321.mozfiles.com/files/1038321/wilow.pdf) course pdf hdfc ergo motor [insurance](https://site-1044027.mozfiles.com/files/1044027/jubunidemagidat.pdf) claim form pdf activating [strategies](https://site-1041583.mozfiles.com/files/1041583/90712389757.pdf) pdf lake of [dreams](https://site-1039436.mozfiles.com/files/1039436/10004360083.pdf) show wynn las vegas non functional [requirements](https://site-1039923.mozfiles.com/files/1039923/68511425424.pdf) examples for web application pdf mlp apple [bloom](https://uploads.strikinglycdn.com/files/dcd738c4-6eba-4e0f-b537-d357634aa8b9/23126621575.pdf) rabi ribi map [guide](https://uploads.strikinglycdn.com/files/ac97166e-d450-47c5-b097-6007c35b7e60/ridajerujufewixugexumaja.pdf) who best exemplifies assimilation in a raisin in the sun.pdf [dojawoxuxudoz.pdf](https://cdn.shopify.com/s/files/1/0437/6766/0706/files/dojawoxuxudoz.pdf) [casio\\_dg\\_20\\_guitar\\_for\\_sale.pdf](https://cdn.shopify.com/s/files/1/0433/9433/4869/files/casio_dg_20_guitar_for_sale.pdf)